# HPE2-Z39<sup>Q&As</sup>

Fast Track - Applying Aruba Switching Fundamentals for Mobility

### Pass HP HPE2-Z39 Exam with 100% Guarantee

Free Download Real Questions & Answers **PDF** and **VCE** file from:

https://www.leads4pass.com/hpe2-z39.html

100% Passing Guarantee 100% Money Back Assurance

Following Questions and Answers are all new published by HP Official Exam Center

Instant Download After Purchase

100% Money Back Guarantee

😳 365 Days Free Update

Leads4Pass

800,000+ Satisfied Customers

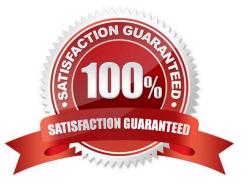

### Leads4Pass

#### **QUESTION 1**

Refer to the exhibit.

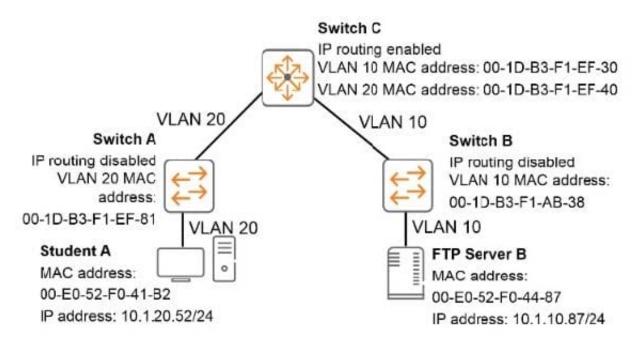

The Student A client needs to connect to FTP Server B. Student A sends the necessary ARP request and receives a reply. Which destination MAC address does the Student A client use in the FTP packet to FTP Server B?

A. 00-E0-52-F0-41-B2 B. 00-E0-52-F0-44-87 C. 00-1D-B3-F1-EF-81 D. 00-1D-B3-F1-EF-40 Correct Answer: D

**QUESTION 2** 

### Leads4Pass

Refer to the exhibit.

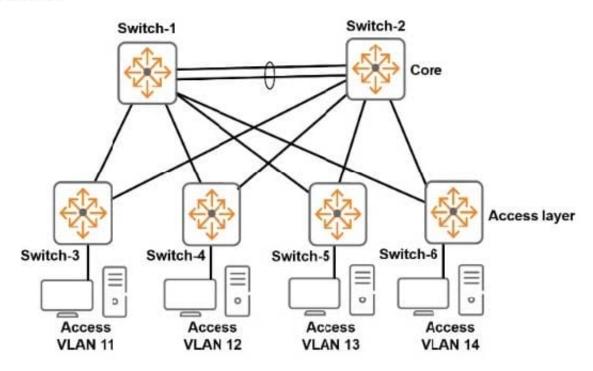

This exhibit shows the topology for a company campus LAN. Each access layer switch will be the default router for the devices connected to it. The company needs to permit the following:

1.

Communications between devices in an subnets

2.

Support for efficient traffic paths during normal operation and in situations in which a link fails

3.

Fast failover if a link fails

Which feature should the network administrator configure on the ArubaOS switches to support these requirements?

A. MSTP

B. RIP

- C. Static Routes
- D. OSPF

```
Correct Answer: A
```

### **QUESTION 3**

What must the network administrator do to enable some traffic to flow over each switch-to-switch link?

A. On Switch-3, assign STP priority 0 to instance 1 and STP priority 1 (4096) to instance 2. On Switch-4, assign STP priority 1 to instance 1 and STP priority 0 to instance 2.

B. Change the STP mode to MSTP on each switch.

C. Change the VLAN-to-instance mapping on half of the switches so that VLAN 2 is assigned to instance 1 and VLAN 3 is assigned to instance 1.

D. Configure the same MSTP region name and revision number on each switch.

Correct Answer: A

#### **QUESTION 4**

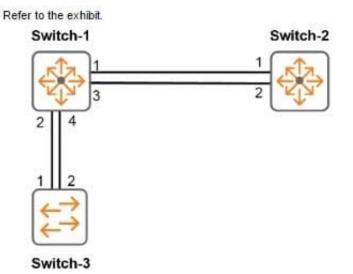

A network administrator enters these commands and misconfigures the link aggregations: Switch-1(config) # trunk 1-2 trk1 lacp Switch-2(config) # trunk 3-4 trk2 lacp Switch-2(config) # trunk 1-2 trk1 lacp Switch-3(config) # trunk 1-2 trk1 lacp

Which behavior does Switch-1 exhibit on its link aggregations?

A. It uses LACP to dynamically detect that ports 1 and 3 belong in trk 1. and ports 2 and 4 belong in trk2.

B. It blocks one or both ports in each link aggregation due to errors detected by LACP.

C. It sends an SNMP probe to Switch-2 and Swrtch-3 to determine whether it needs to shut down any of these ports.

D. It load shares traffic on both ports in each LACP link aggregation, which leads to loops and network disruption.

Correct Answer: B

#### **QUESTION 5**

A network has ArubaOS switches and an Aruba Instant cluster with IP addresses on 10.1.255.0/24 The network

## Leads4Pass

administrator wants to manage the devices in Aruba AirWave. The administrator uses the SNMP credentials configured on the switches to create a scan set for 10.1.255.0/24. The scan discovers the switches but not the Instant cluster.

What should the administrator do to discover the cluster in AirWave?

- A. Re-configure the scan set to use the Aruba Instant default SNMPv3 user admin
- B. Configure SNMP credentials in the Instant UI.
- C. Specify the AirWave IP address in the Instant UI System > Admin settings.
- D. Install the Instant cluster self-signed certificate on AirWave.

Correct Answer: B

Latest HPE2-Z39 Dumps

HPE2-Z39 VCE Dumps

HPE2-Z39 Practice Test